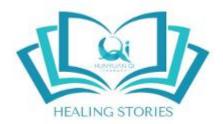

## What is this website about?

This website presents a **Zhineng Qigong Science** | **Hunyuan Qi Therapy self-healing database** featuring self-healing stories of people from around the world. They have been collected by dedicated Zhineng Qigong practitioners, teachers and the international community of Hunyuan Qi Therapists.

It is our vision to develop this online platform so that you can easily find information, inspiration, motivation, insights and concrete results related to people having successfully applied these effective self-healing methods and practices, based on Zhineng Qigong Science and Hunyuan Qi Therapy developed by Dr Pang Ming.

The vision for this website has been inspired by the book "101 Miracles of Natural Healing" by Zhineng Qigong Master Luke Chan that features 101 truly inspirational stories of individuals who recovered from serious diseases and chronic illnesses using self-healing methods that were taught at Huaxia Zhineng Qigong Center, also known as the world's largest medicine-less hospital.

We would like to thank you in advance for your contribution!

## **How to submit a Healing Story**

Step 1: Visit www.zhinengqigonghealingstories.com and click on "submit your story"

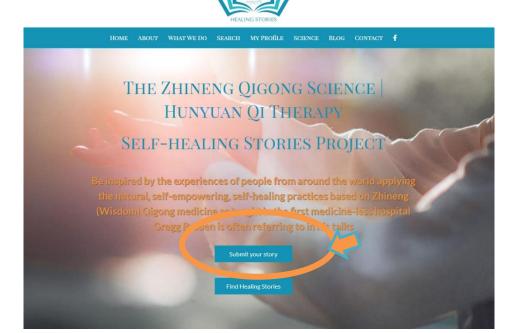

#### **Step 2:** Register on the site / Create a profile

### REGISTER

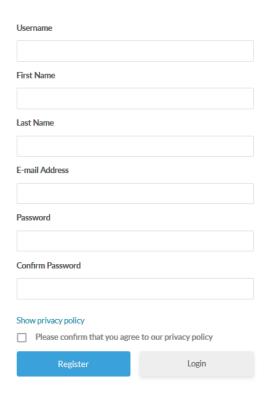

After creating your profile, we will manually approve your registration (we have received many spam registrations in the past, therefore created this approval step in between.)

#### You should receive 2 emails:

#### The 1st one to confirm that you have created an account

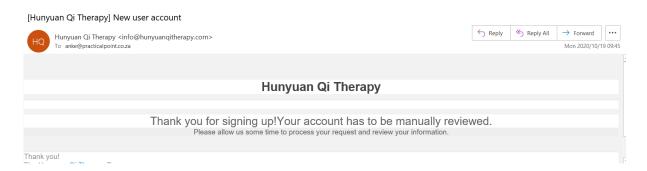

#### The 2<sup>nd</sup> one to notify you that your account has been approved

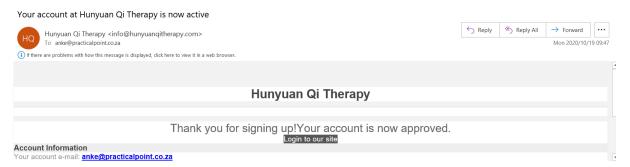

Once you have received the 2<sup>nd</sup> email, you can continue with Step 3:

**Step 3:** Go back to <a href="www.zhinengqigonghealingstories.com">www.zhinengqigonghealingstories.com</a> and click on "My Profile" in the top menu. Then you will see a form to log in using the registration details you used when you created your profile:

# **LOGIN**

| Username or E-mail |          |
|--------------------|----------|
|                    |          |
| Password           |          |
|                    |          |
| Keep me signed in  |          |
| Login              | Register |

Forgot your password?

If you don't have a login yet and do want to submit your own healing story, please register here.

**Step 4:** Once you are logged in, you see a small blue wheel on the right, click on it and select "Edit profile"

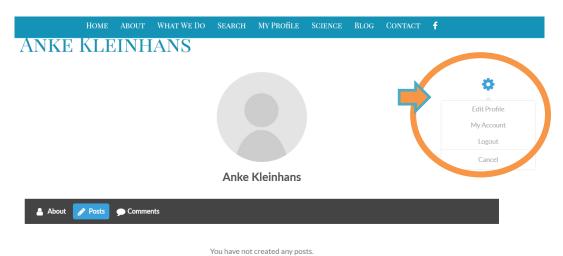

Step 5: Complete the data fields as listed below and click on "Update Profile once you are done"

\*\*\*Please note that depending on the type of disease as well as the type of treatment you select, additional answer details / choices will pop up. Below we have marked those selections with an orange circle that will give you more detailed answer option once clicked on\*\*\*

| Номе                                                                                                    | ABOUT WHAT W                                                                                                    | E DO SEARCH                                                                                                    | MY PROfiLE                     | SCIENCE                                                                      | BLOG CONTA | act <b>f</b> |
|----------------------------------------------------------------------------------------------------|----------------------------------------------------------------------------------------------------|----------------------------------------------------------------------------------------------------|--------------------------------|------------------------------------------------------------------------------|------------|--------------|
|                                                                                                    | Gender  Male                                                                                                    | ○ Female                                                                                                    | <b>Country</b> Choose a Co     | ountry                                                                       | ~          |              |
|                                                                                                    | Type of Disease  Autoimmune Dis  Diseases of Dige  Diseases of Resp  Diseases of Visua  Infectious Disease  Pain  Other | iratory System                                                                                                  | Disease Disease Endocri Mental | vascular Disease es of Nervous Se es of Skin ine/Metabolic I Diseases Cancer | ystem      |              |
| Since When?  O-1 years  5-10 years  > 20 years  > 40 years  Previously ill with this?  Yes  Severity of Pain ? |                                                                                                    | <ul> <li>□ 2-5 years</li> <li>□ &gt; 10 years</li> <li>□ &gt; 30 years</li> <li>□ &gt; 50 years</li> </ul> □ No |                                |                                                                              |            |              |
| Any thoughts on what co Congenital Environment Genetics Other                                                  | ould have caused your                                                                                                   | disease?  Emotional Statement of External For Mental Prob                                                       | ce                             |                                                                              |            |              |

| Your         | Types of Treatment                                                                                                    |                                          |     |
|--------------|----------------------------------------------------------------------------------------------------|------------------------------------------|-----|
|              | Medical Treatments                                                                                                    | Natural Healing Therapies                |     |
|              | Sport   Exercises                                                                                                    | Nutrition   Supplements   Change in Diet |     |
|              | Zhineng Qigong                                                                                                    | Hunyuan Qi Therapy                       |     |
|              |                                                                                                    |                                          |     |
| Sho          | rt summary of your healing story                                                                                                    |                                          |     |
|              |                                                                                                    |                                          |     |
|              |                                                                                                    |                                          |     |
|              |                                                                                                    | .si                                      |     |
| You          | r healing story                                                                                                    |                                          |     |
|              |                                                                                                    |                                          |     |
|              |                                                                                                    |                                          |     |
|              |                                                                                                    | ***                                      |     |
|              |                                                                                                    |                                          |     |
|              | w would you rate the success of the                                                                                                    | How would you rate the success of your   |     |
| Zhir         | w would you rate the success of the<br>neng Qigong   Hunyuan Qi Therapy<br>ntments? (1-10)                                                                                                    | own Zhineng Qigong practice? (1-10)      |     |
| Zhir         | neng Qigong   Hunyuan Qi Therapy                                                                                                    |                                          |     |
| Zhir         | neng Qigong   Hunyuan Qi Therapy<br>htments? (1-10)                                                                                                    | own Zhineng Qigong practice? (1-10)      |     |
| Zhir<br>trea | neng Qigong   Hunyuan Qi Therapy<br>htments? (1-10)                                                                                                    | own Zhineng Qigong practice? (1-10)      |     |
| Zhir<br>trea | neng Qigong   Hunyuan Qi Therapy<br>atments? (1-10)                                                                                                    | own Zhineng Qigong practice? (1-10)      |     |
| Zhir<br>trea | neng Qigong   Hunyuan Qi Therapy<br>atments? (1-10)                                                                                                    | own Zhineng Qigong practice? (1-10)      |     |
| Zhir<br>trea | neng Qigong   Hunyuan Qi Therapy<br>atments? (1-10)                                                                                                    | own Zhineng Qigong practice? (1-10)      | .:1 |
| Zhir<br>trea | neng Qigong   Hunyuan Qi Therapy of the street of the street of the stre | own Zhineng Qigong practice? (1-10)      | .1  |
| Zhir<br>trea | neng Qigong   Hunyuan Qi Therapy<br>atments? (1-10)                                                                                                    | own Zhineng Qigong practice? (1-10)      | .11 |

**Step 6:** To log out of your profile, please go back to the starting page (profile page) where you see the small blue wheel on the right, click on it and select "Log out"

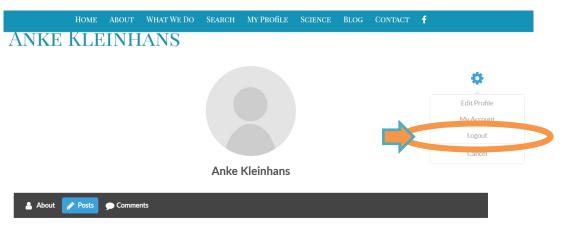

You have not created any posts.